## **COURSE OUTLINE**

**INSTITUTION** University of Management & Technology, Lahore

## **A. Course Description**

The purpose of this course is to teach students about the overall process of game development. Computer games can be played today on a number of platforms. The course will equip students with the latest techniques using Unity and accompanying tools to develop quality games for PC, Mobile and Console platforms.

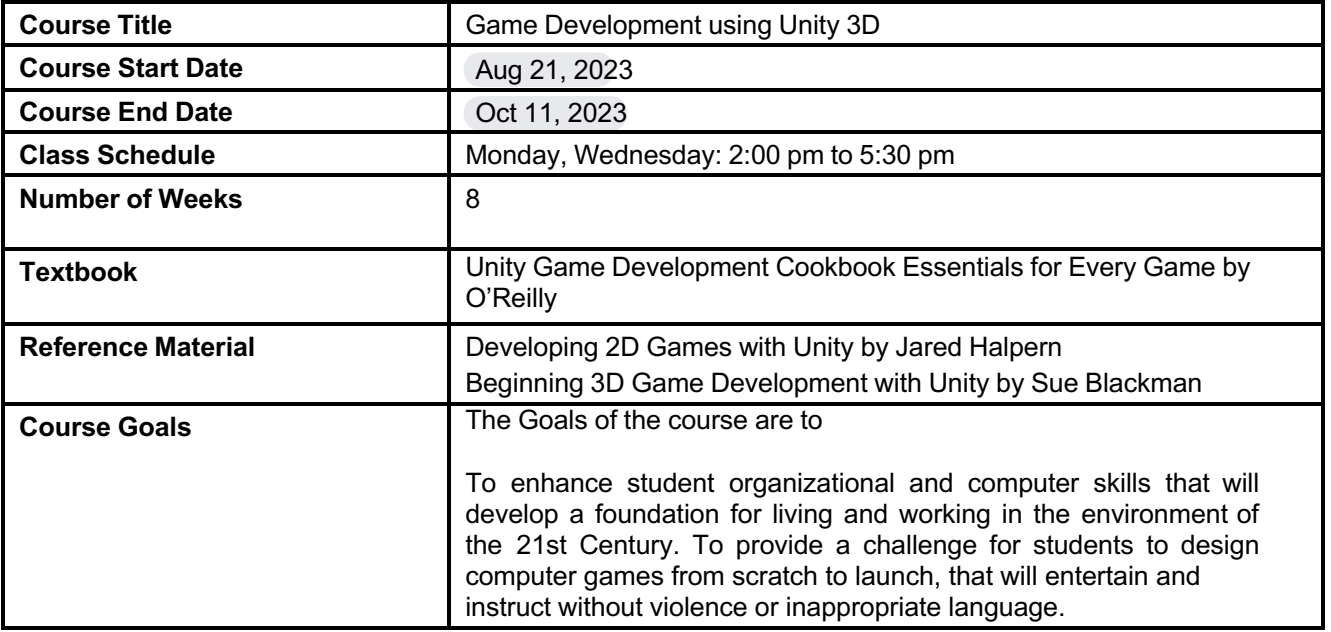

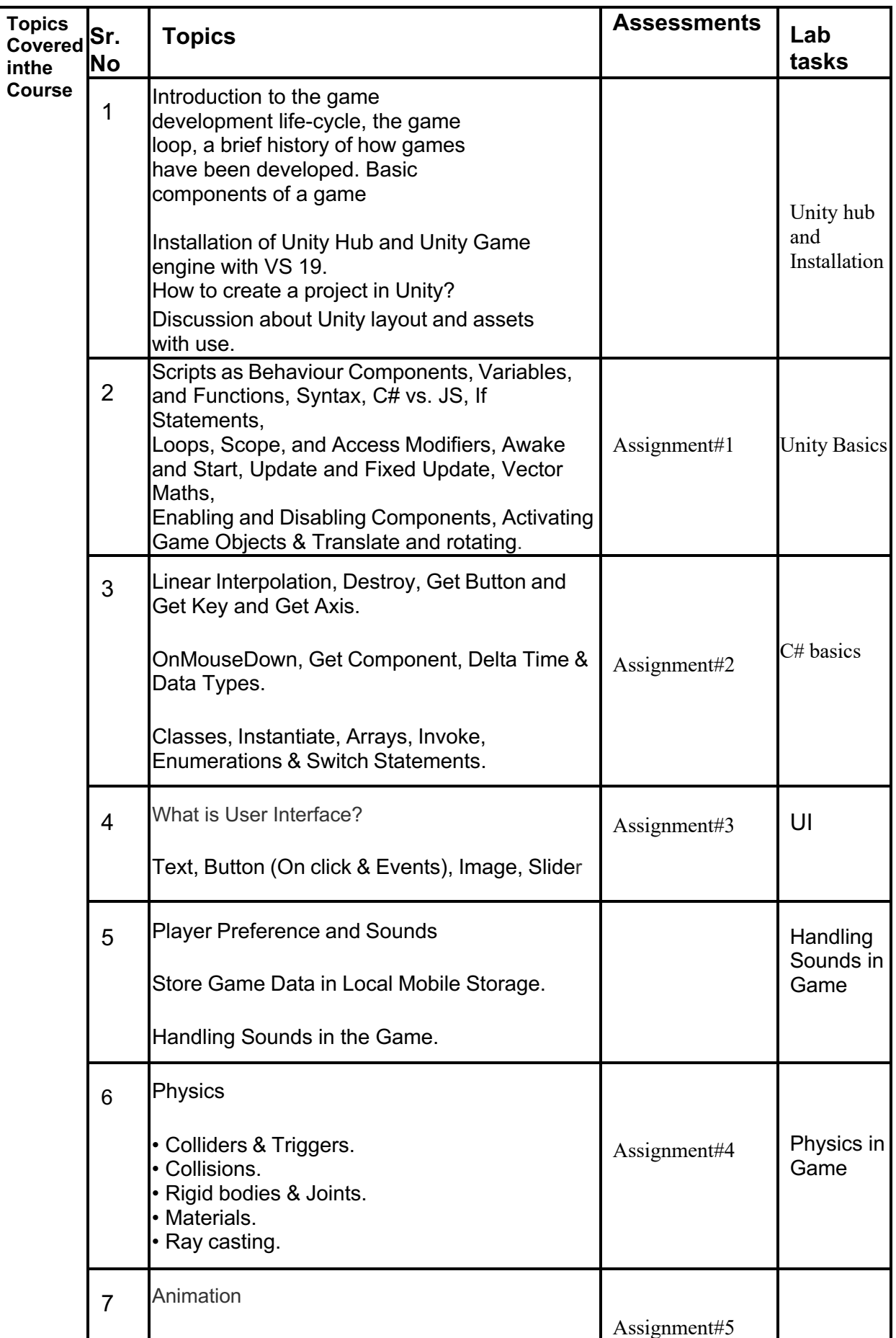

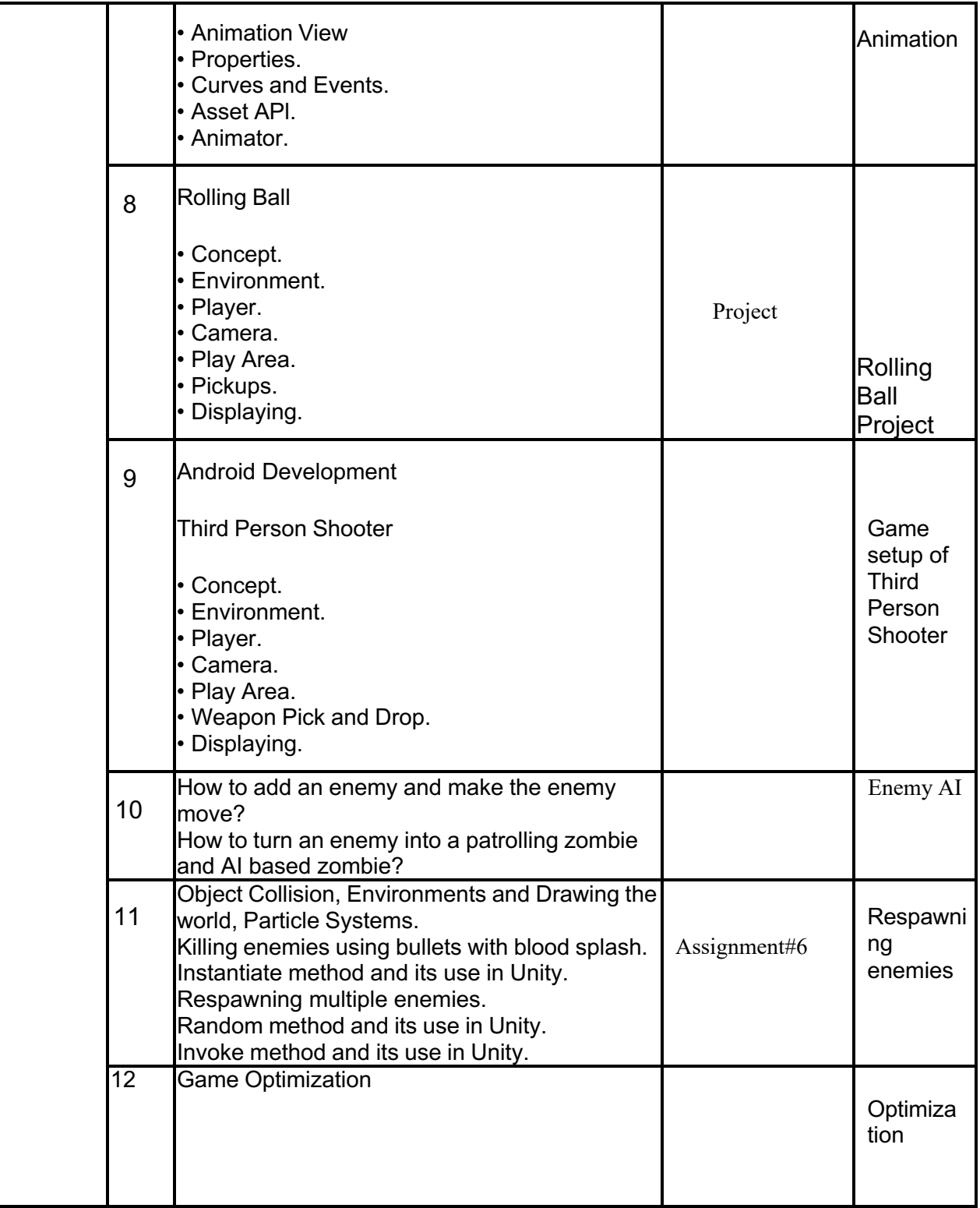